# **Relay Circuits for Homebrew CNC Machines By Cletus Berkeley**

Here are two simple ways to switch loads such as Spindles, Solenoid Valves, Vacuums, Etc.

### **DC RELAY DRIVER**

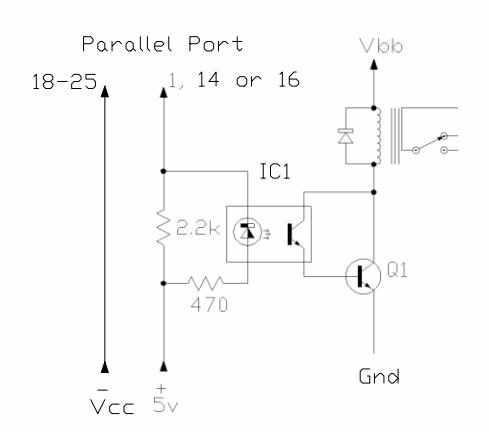

DIODE 1N4148

IC1 4N25 A DC solenoid valve of appropriate voltage may Q1 TIP132 be substituted for the relay above.

#### **AC SOLID-STATE RELAY:**

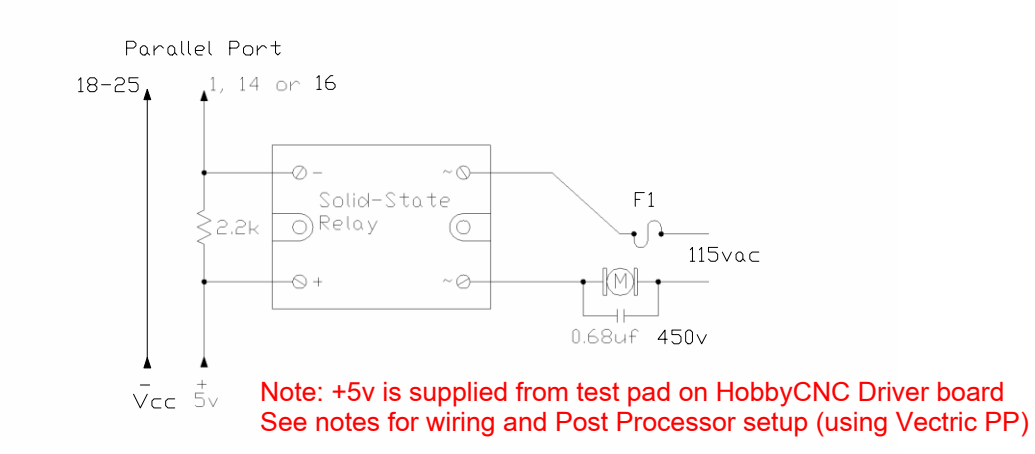

Solid-State Relay KD20C40AX Kyoto (or equiv.) (Good to 40Amps) F1 Fuse appropriately to load used.

#### **WARNING**

These circuits may have LINE VOLTAGE PRESENT. If you are not experienced and/or comfortable working with mains potential, seek assistance from someone qualified to do so. The author assumes no responsibility for injury or death resulting from the above projects.

**PRESENTED FOR INFORMATION PURPOSES ONLY**

## WIRING AND POST PROCESSOR NOTES

Wire connections on mine are: +5vdc; Red wire soldered to test pad on driver board. Spindle output1; Green wire soldered to Pin 14 on board.

Mach3 Set-up: Ports and Pins tab: Output1: Port1, Pin#14, ActiveLow (Green Tick)

Spindle set-up tab; Relay Control: Uncheck Disable Spindle Relays Clockwise(M3) Output# 1 CCW(M4) Output# 1

Cut2d PP: I use Mach3 Arcs Inch Added M5 to Footer:

begin HEADER

"( [TP\_FILENAME] )" "( File created: [DATE] - [TIME])" "( for Mach2/3 from Vectric )" "( Material Size)" "( X= [XLENGTH], Y= [YLENGTH], Z= [ZLENGTH])" "([FILE\_NOTES])" "(Toolpaths used in this file:)" "([TOOLPATHS\_OUTPUT])" "(Tools used in this file: )" "([TOOLS\_USED])" "[N]G00G20G17G90G40G49G80" "[N]G70G91.1" "[N]T[T]M06" "[N] ([TOOLNAME])" "[N]G00G43[ZH]H[T]" "[N][S]M03" "[N](Toolpath:- [TOOLPATH\_NAME])" "[N]([TOOLPATH\_NOTES])" "[N]G94" "[N][XH][YH][F]"

begin FOOTER

"[N]G00[ZH]" "[N]G00[XH][YH]" "[N]M09" "[N]M05" "[N]M30" %

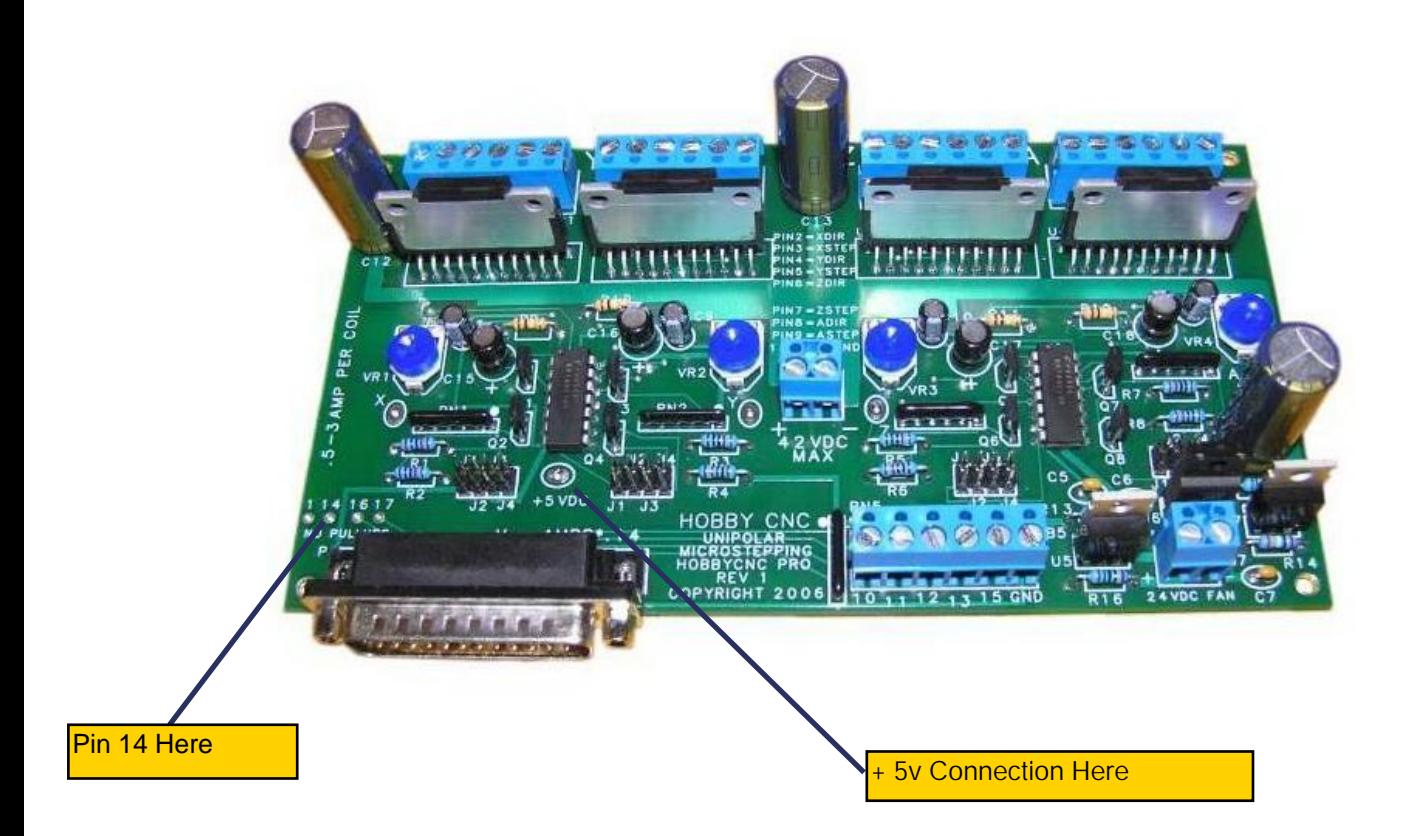

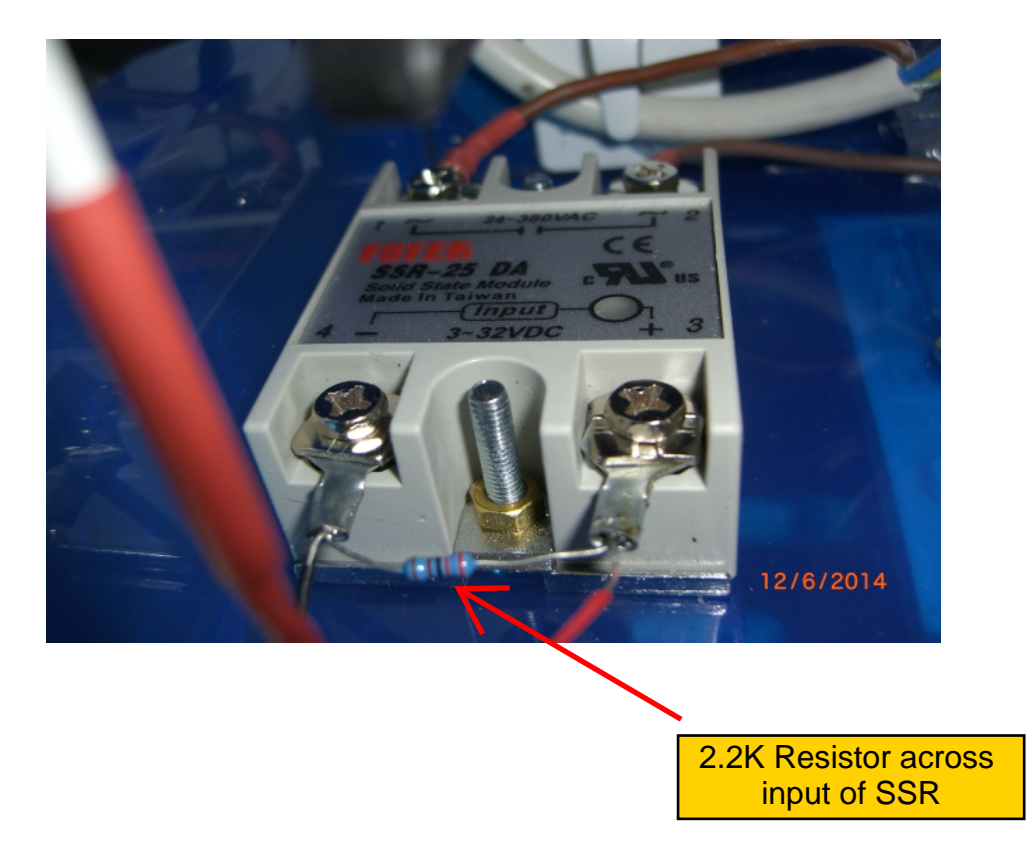